# **Design Pattern**

Capitolo 10, sezione 10.4 esercizi 10.3 e altri

# Singleton 10.4 (pag 291)

- A single instance of the class
- In Java

```
private constructor
```

static member

```
class A{
   private A(){...}
   public static A instance = new A();
}
```

# Visitor Pattern es. 10.3

# **Synopsis**

 Represent an operation to be performed on the elements of an object structure. Visitor lets you define a new operation without changing the classes of the elements on which it operates.

## Visitor Pattern

#### Problem

Operations on collections of objects may not apply to all objects, or apply differently to different objects

#### Context

Object interfaces are fixed and diverse Need to allow new operations, without polluting" their classes with these operations.

#### Solution

Represent operations to be performed as visitors, with the interface of every visitor representing the different kinds of objects

### Context

- You should use the Visitor pattern when:
  - An object contains many classes of objects with differing interfaces.
  - Many distinct and unrelated operations need to be performed on an object structure, and you want to avoid "polluting" their classes with these operations.
  - The classes defining the object structure rarely change, but you often want to define new operations over the structure.

# Visitor Pattern Diagram

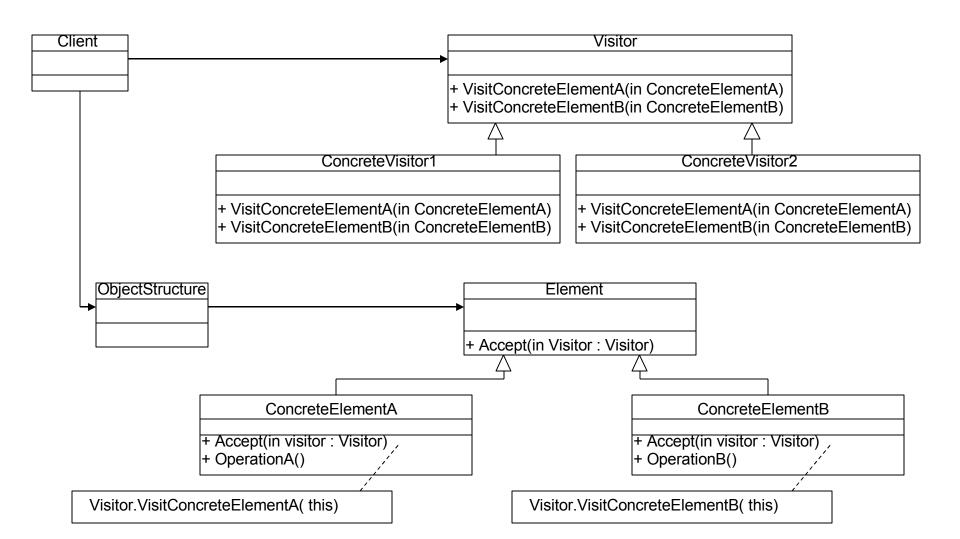

# Visitor Example

- Imagine you have a department, with two type of employee's managers and engineer's.
- You want to take a survey of your employee's to see how you can make there workplace better.
- The best way to do this is to have a consultant (visitor) come in and conduct the survey rather then having the two different types of do it themselves.

# Visitor Example

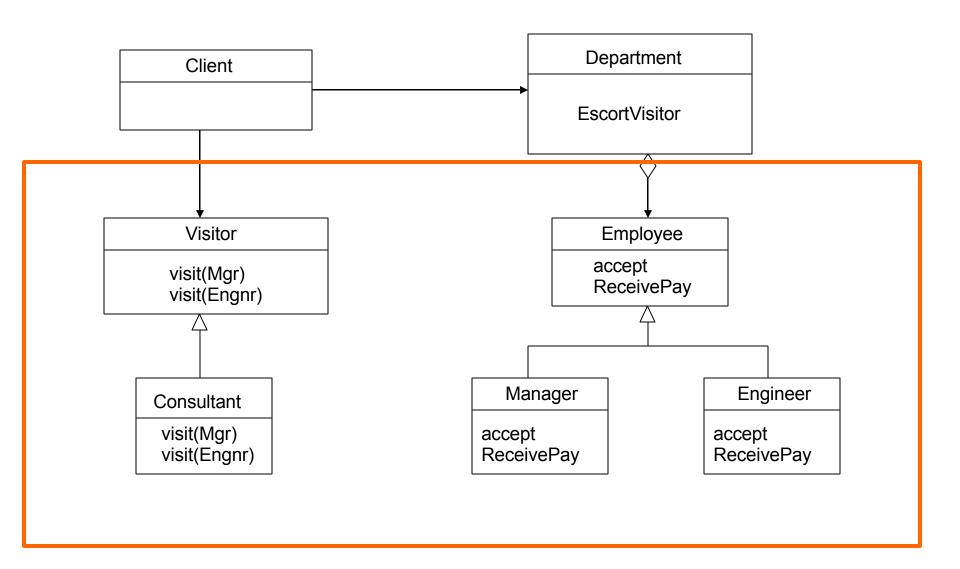

## Visitor Structure

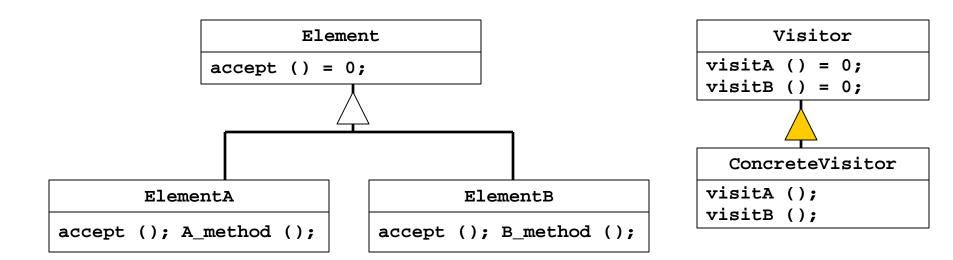

- Different elements have different concrete interfaces
- Element abstract base class adds accept interface
- Double hand-shake between concrete element and visitor allows visitor to call the appropriate concrete element method

## lato Visitable

• Le classi della gerarchia devono essere visitabili:

```
interface Visitable {
   void accept(Visitor v);
}
• ogni classe originale deve implementare visitable (un metodo accept):

class Employee implements Visitable{
...
   accept(Visitor v){ v.visit(this);}
}
```

## lato visitor

```
    consultant deve essere un visitor

public interface Visitor {
  public void visit(Manager m);
  public void visit(Engineer m);
public class Consultant implements Visitor{
  public void visit(Engineer m){
     System.out.println("consulting engineer");
  public void visit(Manager m){
     System.out.println("consulting manager");
```

## **Visitor Interactions**

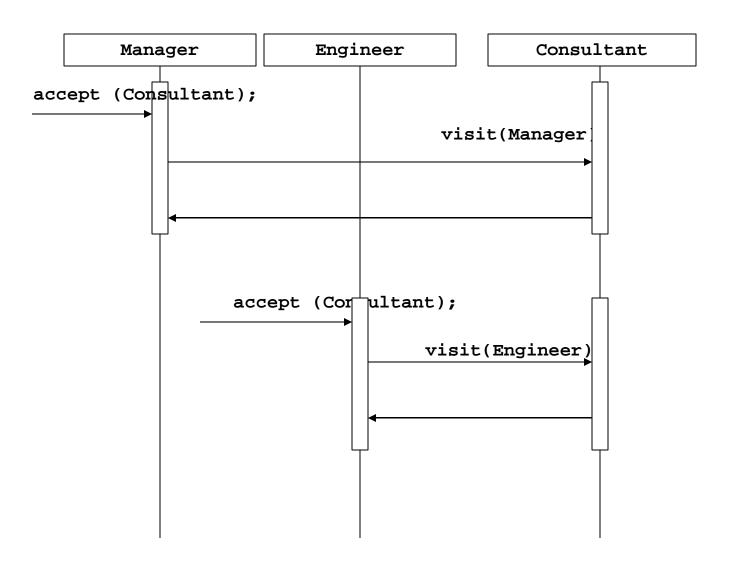

# Visitor Example

- After the consultant surveys the employee's, the managers realizes that the employee's are both stressed and having financial troubles.
- So the managers then bring in a masseuse to help relieve stress at the office. They also have the finance guy go around and talk to the employee's to help them out.

BASTA AGGIUNGERE UN ALTRO VISITOR

# Visitor Example

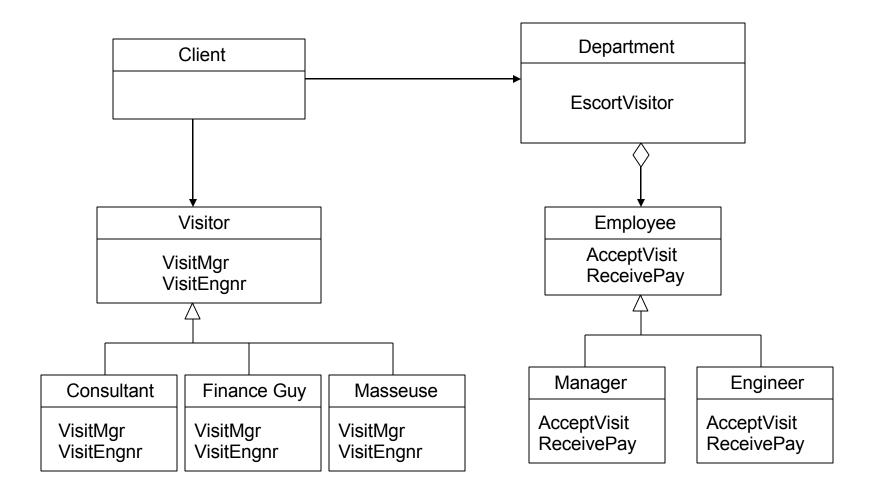

# **Implementation**

• Esercizio 10.3 con Expression

## Consequences

#### Positive

- Visitor makes adding new operations easy, simply add a new visitor that implements that operation.
- Visitor gathers related operations and separates unrelated ones.

# Consequences

#### Negative

- Visitor is not good for the situation where "visited" classes are not stable. Every time a new Composite hierarchy derived class is added, every Visitor derived class must be amended
- Often encapsulation is broken because the element class is forced to provide public operations that access internal state.
- If using an existing system changes will be required to existing code.

### Related Patterns

#### Iterator

 The iterator pattern is an alternative to the Visitor pattern when the object structure to be navigated has a linear structure.

#### Composite

 The visitor pattern is often used with object structures that are organized according to the composite pattern.

# Come fare restituire un valore da un visitor

Normalmente il visitor non restituisce niente. E se devo calcolare qualcosa: come fare? due alternative

2. modifica di visit

definire i metodi visit che restutiscano un valore ad esempio restituiscano un Object

```
Object visit(X...);
```

poi faccio il cast sapendo cosa effettivamente restituisce

aggiungere un campo e un metodo campo result, che viene settato alla fine della visita getResult che restituisce il risultato della visita

# visitor e generics

 L'alternativa è dichiarare il Visitor generico rispetto il tipo che restituisce:

```
public interface Visitor <T> {
    public T visit(Manager m);
    public T visit(Engineer e);
}
// if the visitor returns a String
public class Consultant implements Visitor<String>{
    public String visit(Engineer m) {
        return "consulting engineer");
    }
```

. . . .

## Generic Visitable

And a generic Visitable with a generic method

```
interface Visitable{
  public <T> T accept(Visitor<T> ask);
}
class Manager implements Visitable{
  public <T> T accept(Visitor<T> ask){
      return ask.visit(this);
  }
} ....
```